# **BIOESTATÍSTICA**

POPULAÇÃO E AMOSTRA

# **POPULAÇÃO:DEFINIÇÃO**

- **BIOLÓGICA: todos os indivíduos de uma determinada espécie encontrados em uma área específica em um determinado período de tempo.**
- **ESTATÍSTICA: todos os possíveis valores de uma variável (também chamado Universo)**
- **FINITA: árvores em uma floresta, pessoas em uma cidade.**
- **INFINITA: experimentos**

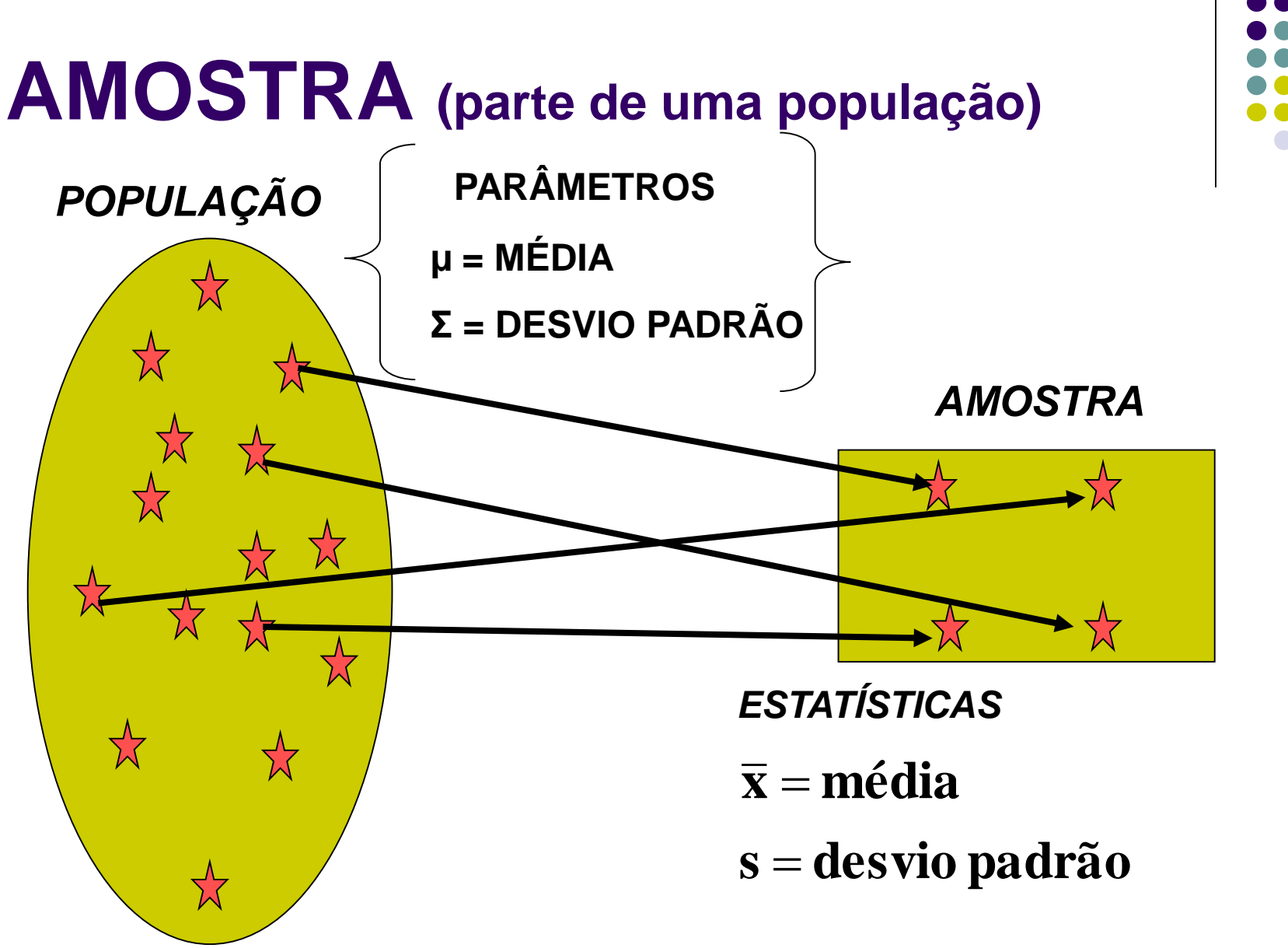

#### **AMOSTRAGEM**

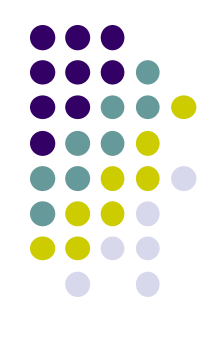

**4**

- Fazemos inferência sobre a população
- Determinamos o grau de incerteza dessa influência.

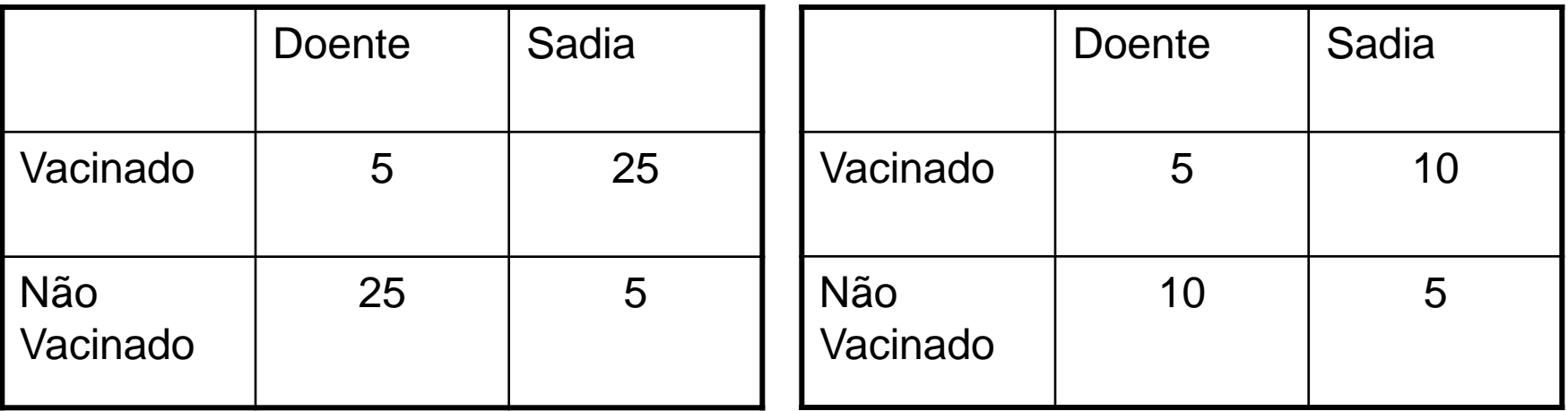

#### *ANTRAZ (OVELHAS)*

$$
\chi^2 = 26,67, p \langle 0,0001 | \chi^2 = 3,33, p = 0,0679
$$

#### **TIPOS MAIS COMUNS DE AMOSTRAGEM**

ALEATÓRIA **• SISTEMÁTICA** ESTRATIFICADA

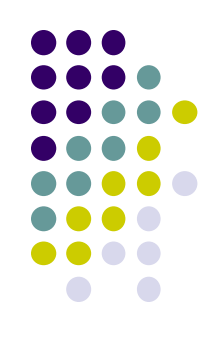

## AMOSTRAGEM ALEATÓRIA

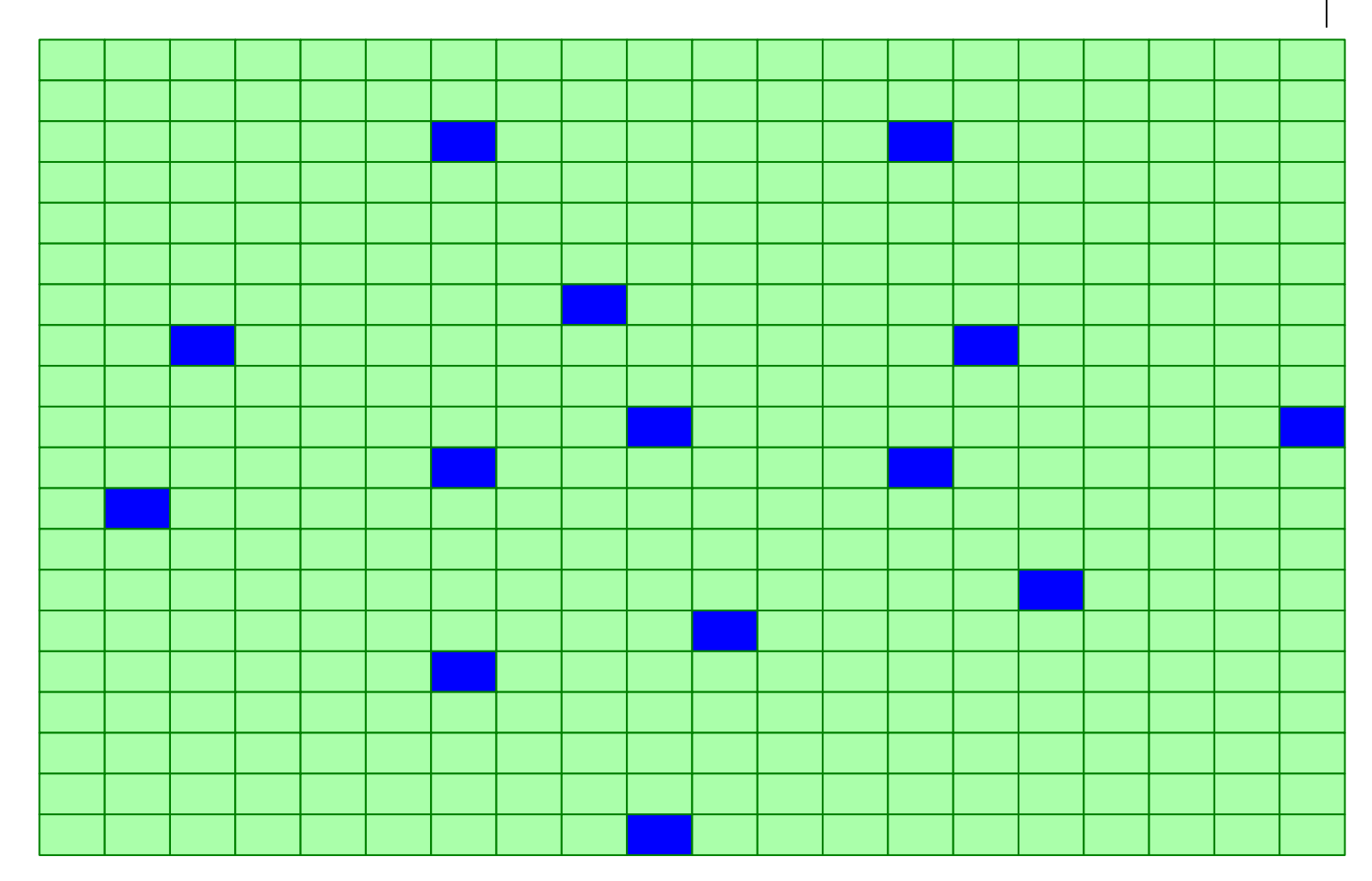

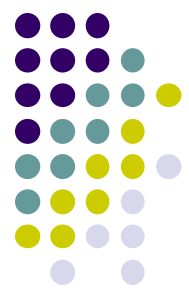

## **AMOSTRAGEM SISTEMÁTICA**

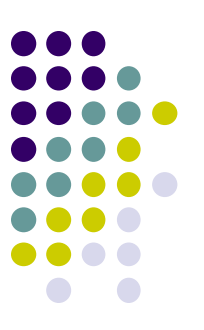

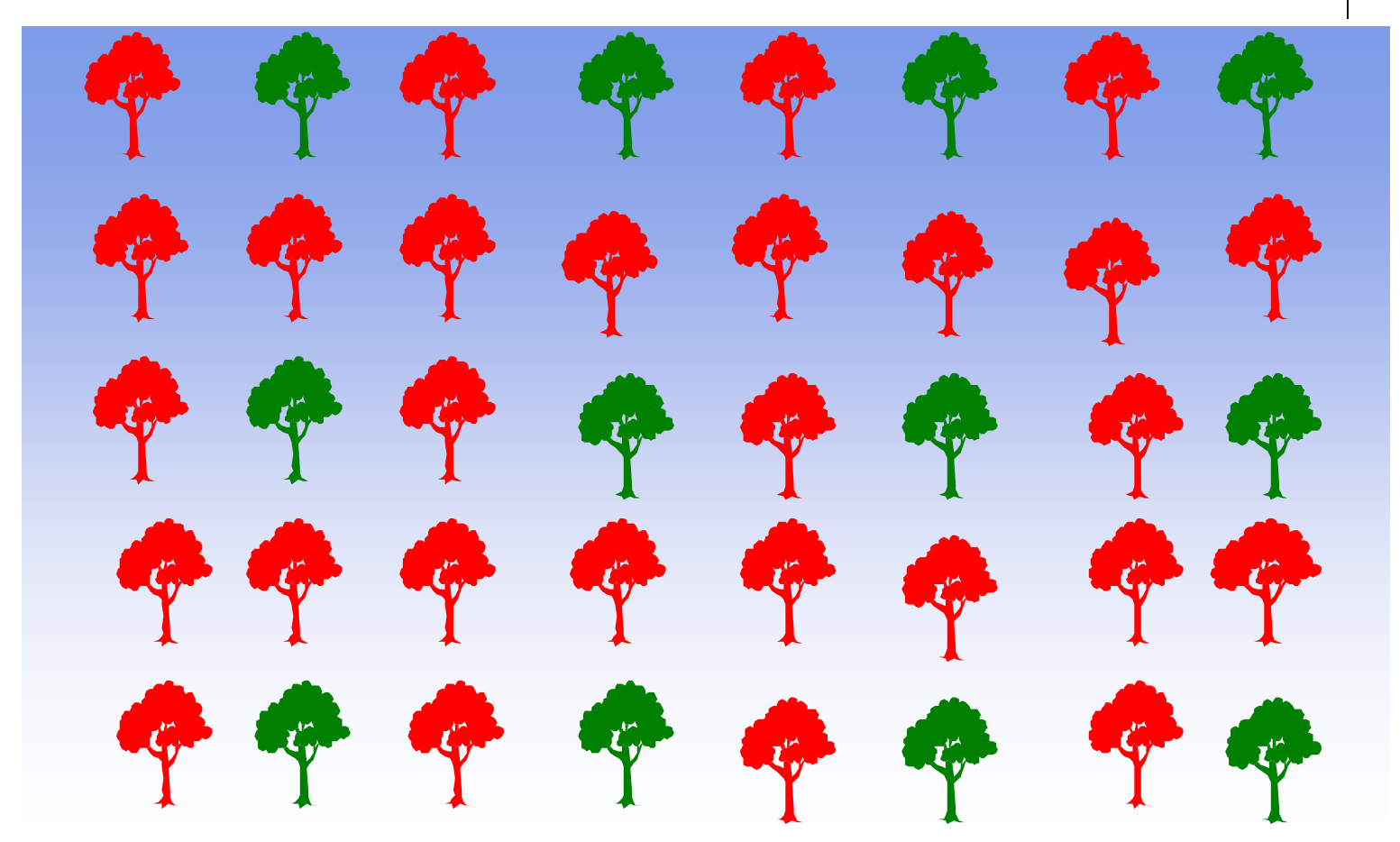

#### **AMOSTRAGEM ESTRATIFICADA**

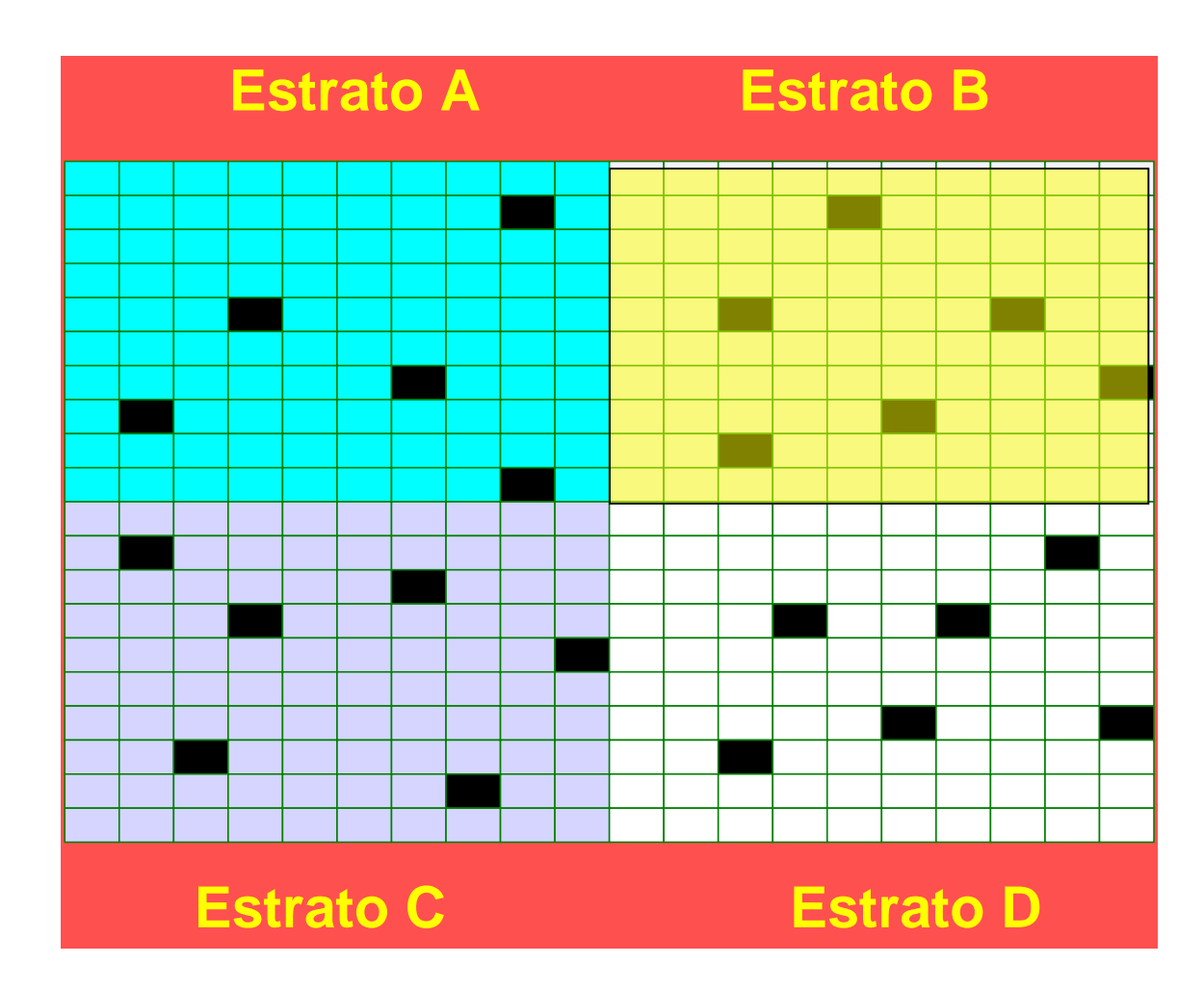

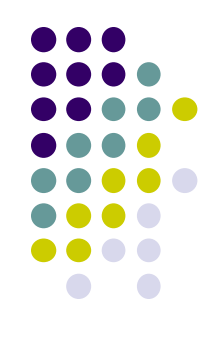

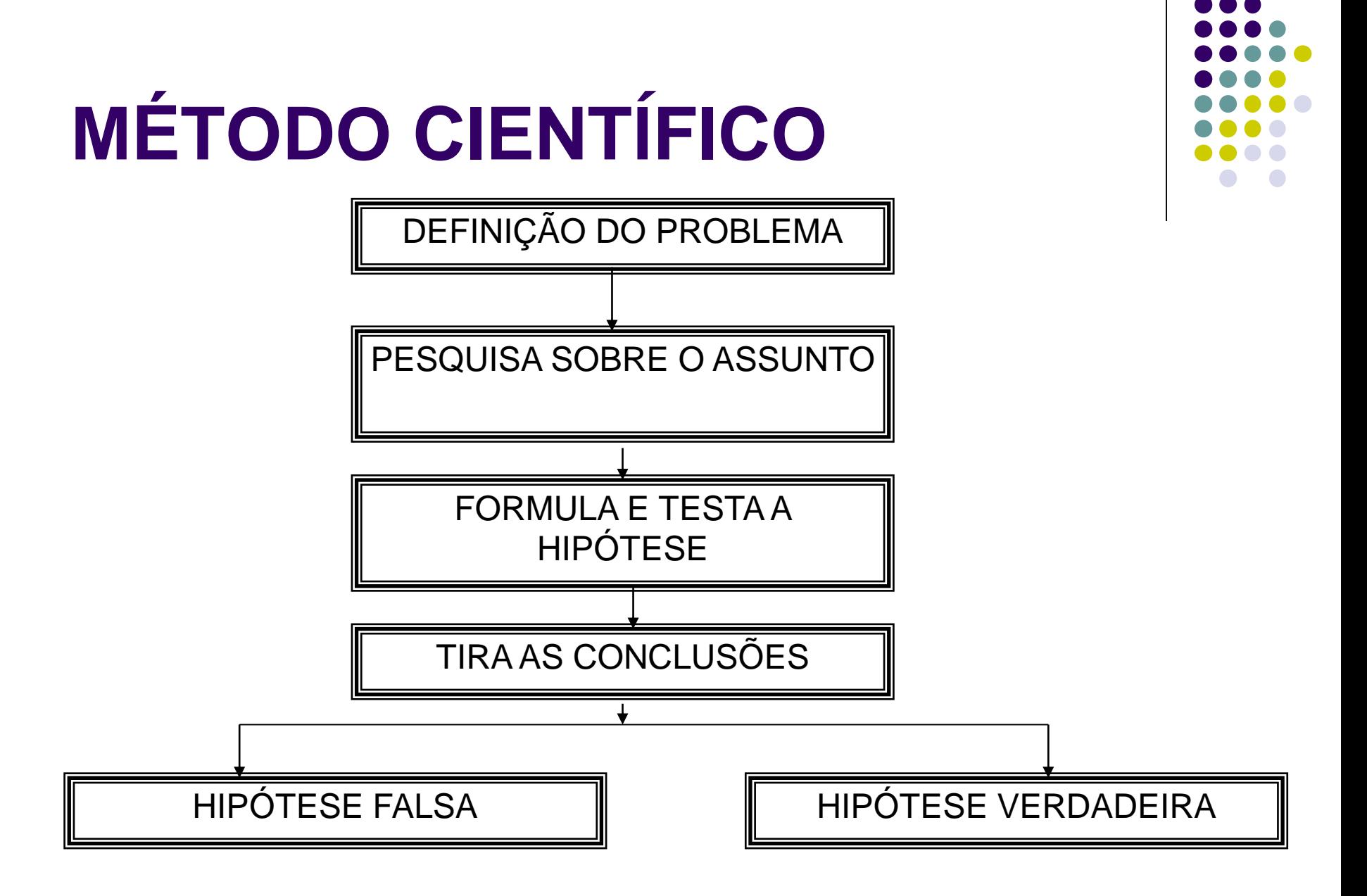

## **PRECISÃO E EXATIDÃO**

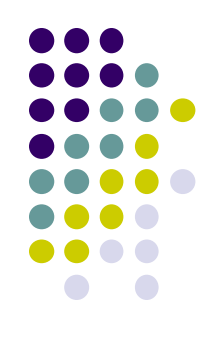

- EXATIDÃO (acurácia): proximidade de uma medida do seu valor real (viés)
- PRECISÃO: proximidade de medidas repetidas da mesma quantidade.

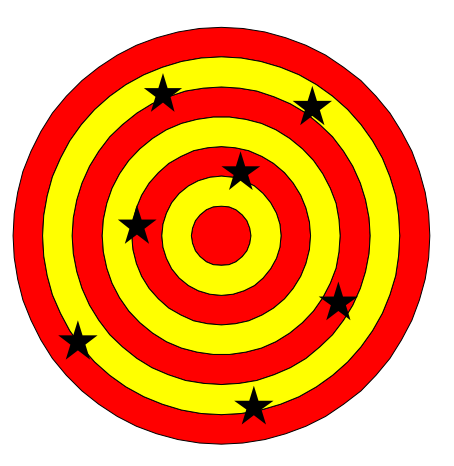

SEM VIÉS, MAS IMPRECISA

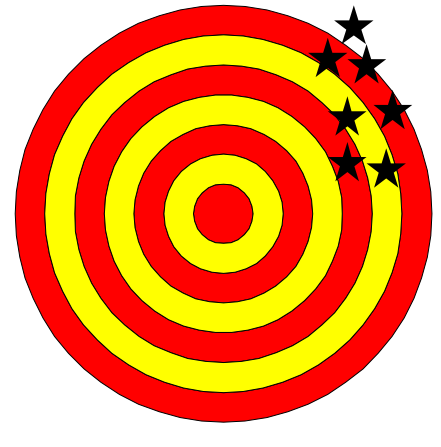

PRECISA, MAS COM VIÉS

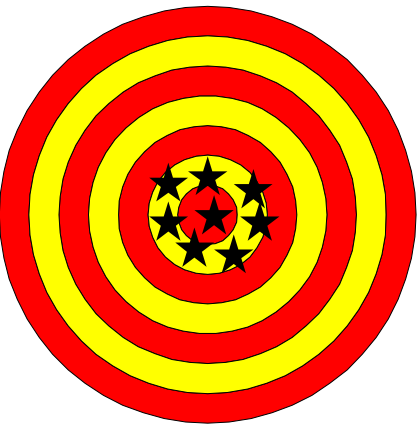

SEM VIÉS E **PRECISA** 

**COMO DEVEMOS MEDIR UMA VARIÁVEL?**

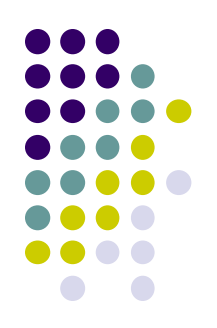

# $\bar{x}$  = 6,4538201 *kg*

AMPLITUDE  $\rightarrow$  4 – 8 KG  $\rightarrow$  4 PASSOS UNITÁRIOS

AMPLITUDE  $\rightarrow$  4,1 – 8,2  $\rightarrow$  41 PASSOS UNITÁRIOS

RECOMENDA-SE DE 30 A 300 PASSOS UNITÁRIOS (DIFERENÇA ENTRE O MAIOR E MENOR VALOR MEDIDO).

**Ex.: pH do solo varia de 3 a 6. Quantas casas decimais devemos medir?**

# **BIOESTATÍSTICA**

#### ESTATÍSTICA DESCRITIVA

## **ESTATÍSTICA DESCRITIVA**

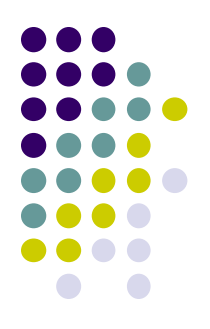

- PARA A ANÁLISE EXPLORATÓRIA E DESCRIÇÃO DOS DADOS.
- PRINCIPAIS DESCRITORES: distribuição de freqüência (método gráfico), e medidas de localização (tendência central) e dispersão (variabilidade).

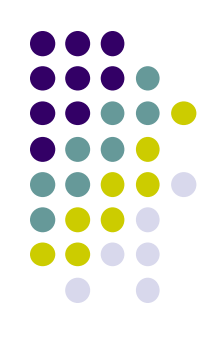

#### *CONJUNTO DE DADOS (DAP DE ÁVORES NATIVAS) - cm*

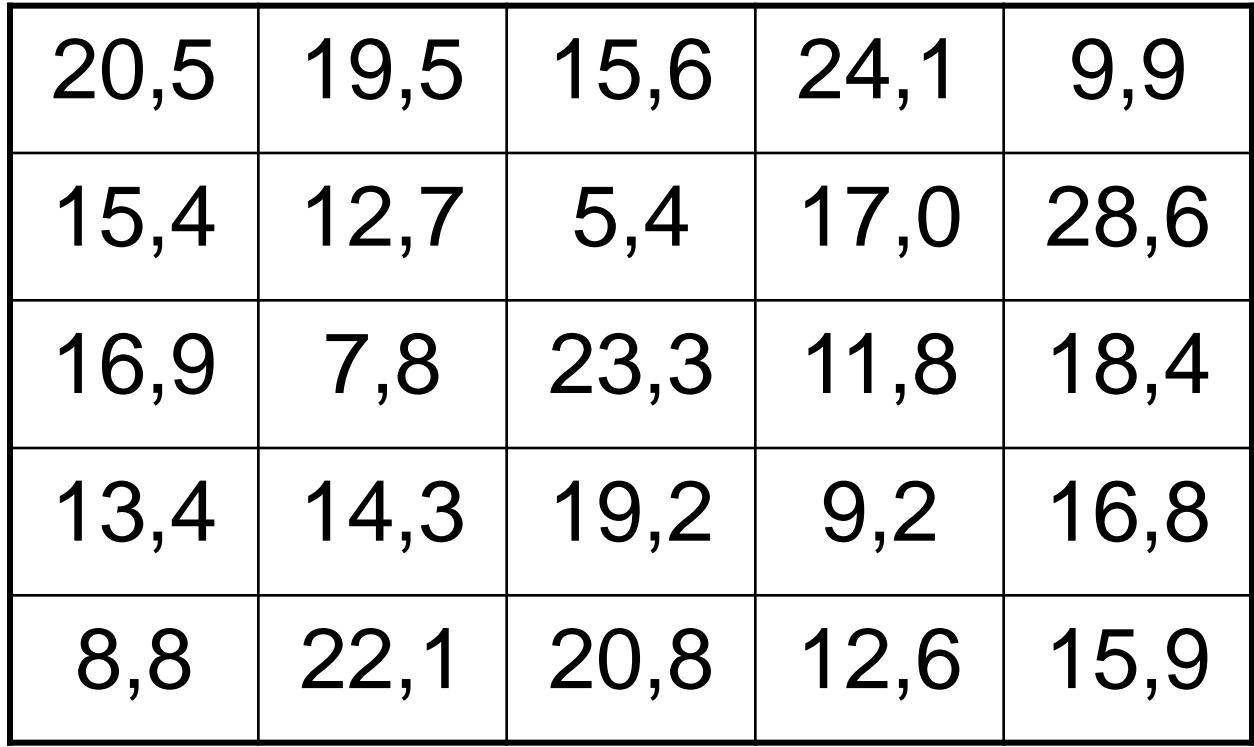

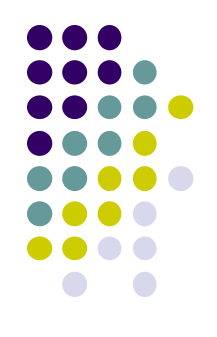

- FREQÜÊNCIA: absoluta (f) acumulada (F) e relativa (f<sub>n</sub> ou F<sub>n</sub>)
- COMO DEVEMOS FAZER UM GRÁFICO DE FREQÜÊNCIA?
- QUAL O NÚMERO DE CLASSES (k)?
- GERALMENTE ENTRE 5 E 20 CLASSES (MAIS COMUM ENTRE 7 E 13 CLASSES)
- $k = 1 + 3,319$ .  $log_{10}(n)$  Regra de Sturges para menos de 200 dados (JASA, 1926)
- k=1 + 3,319 .  $log_{10}(25) = 5,63 \approx 6$
- Para n maior que 200 usar a *Regra de Scott* (Biometrika, 1979):
- $k = 3.5$ . s . n<sup>-1/3</sup> (s = desvio padrão dos dados).
- No caso de dúvidas use a *Regra de Scott* ( Hyndman, 1995)

*w = amplitude de classe*

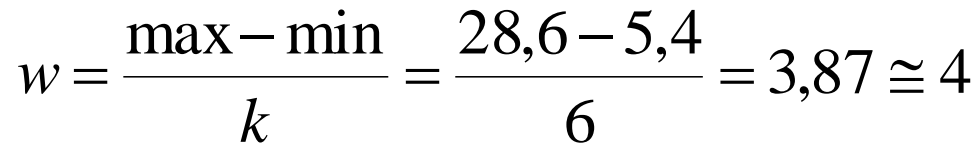

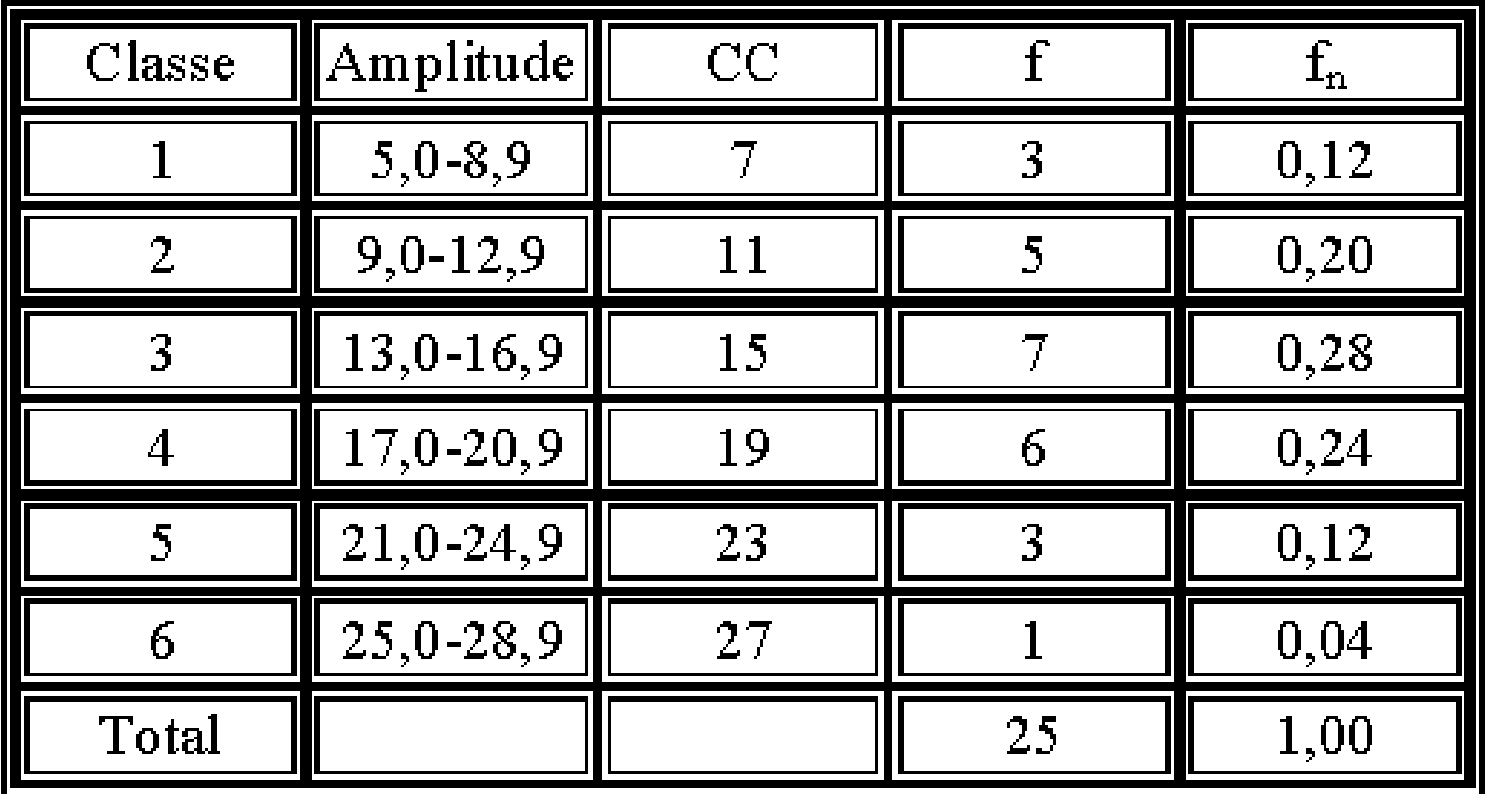

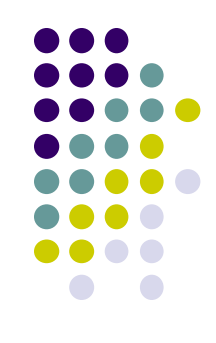

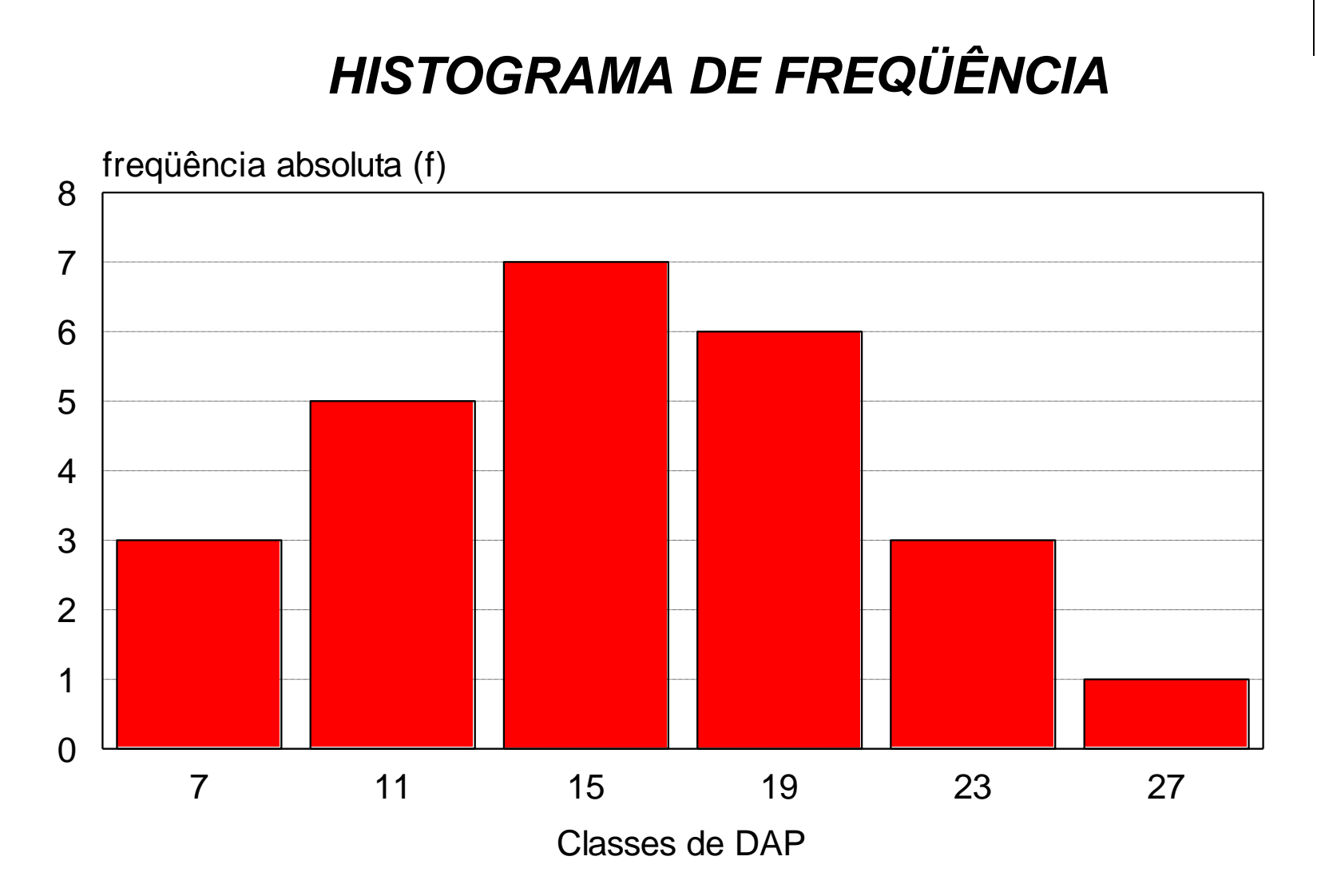

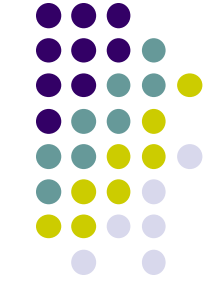

## **MEDIDAS DE LOCALIZAÇÃO**

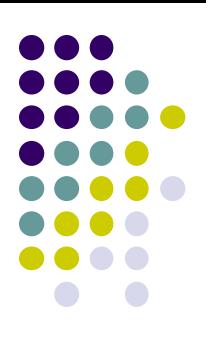

#### *MÉDIA*

*CONJUNTO DE DADOS AMOSTRADOS: x<sup>1</sup> , x<sup>2</sup> , x<sup>3</sup> , ..., x<sup>n</sup>*

*n = tamanho da amostra*

*x<sup>i</sup> = valor da observação i na amostra*

$$
\text{Média} = \overline{x} = \frac{x_1 + x_2 + x_3 + \dots + x_n}{n} = \frac{\sum x_i}{n}
$$
\n
$$
\text{Propriedade}: \sum (x_i - \overline{x}) = 0
$$

## **MEDIDAS DE LOCALIZAÇÃO**

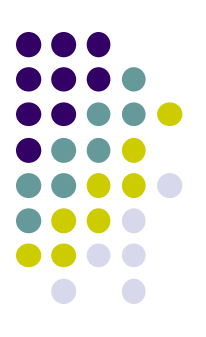

#### *MEDIANA*

*É O NÚMERO DO MEIO QUANDO AS OBSERVAÇÕES SÃO ARRANJADAS EM ORDEM CRESCENTE.*

- *9, 2, 7, 11, 14 (n=5)*
- *2, 7, 9, 11, 14 → med = 9*
- *9, 2, 7, 11, 6, 14 (n=6)*

*2, 6, 7, 9, 11, 14 → med = 8 = (7 + 9)/2* 

## **MEDIDAS DE LOCALIZAÇÃO**

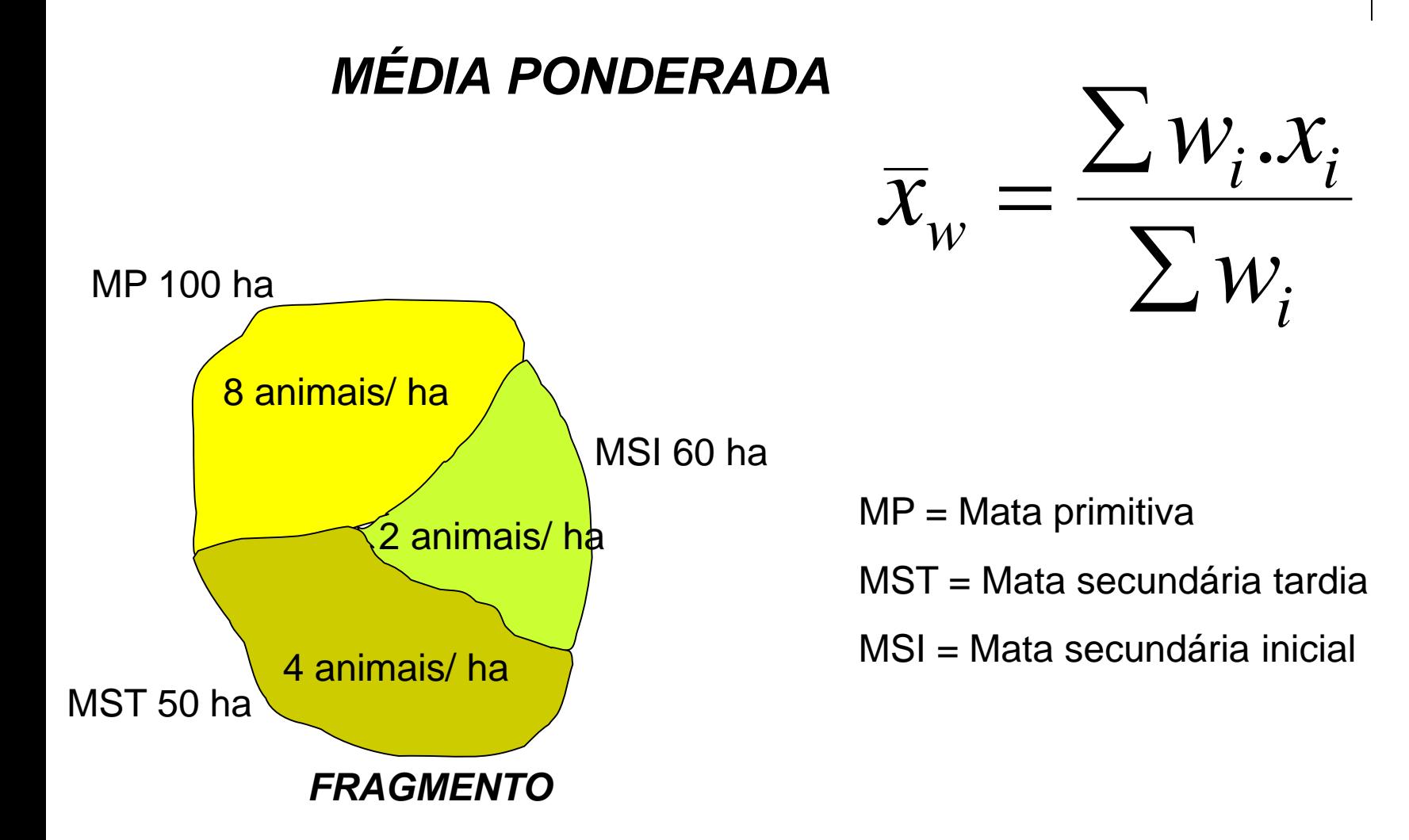

#### **MEDIDAS DE LOCALIZAÇÃO** *MÉDIA PONDERADA*

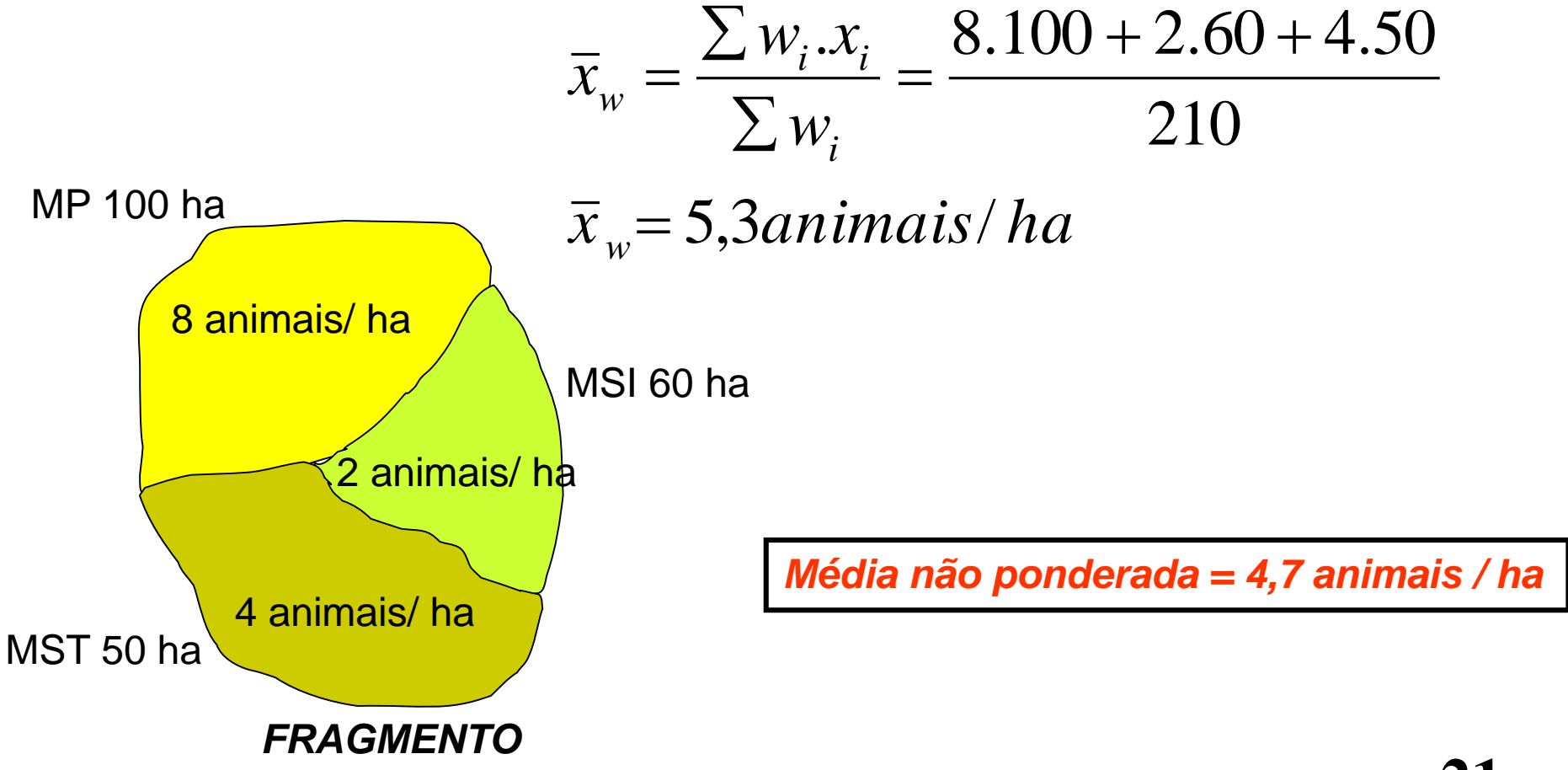

## **MEDIDAS DE DISPERSÃO**

VARIÂNCIA = 
$$
s^2 = \frac{\sum (x_i - \overline{x})^2}{n-1}
$$
  
DESVIO PADRÃO =  $\sqrt{s^2} = s$   
ERRO PADRÃO DA MÉDIA =  $\sqrt{\frac{s^2}{n}} = s_{\overline{x}}$   
COEFICIENTE DE VARIAÇÃO =  $\frac{s}{\overline{x}}$ .100

## **FÓRMULAS PARA DADOS AGRUPADOS:**

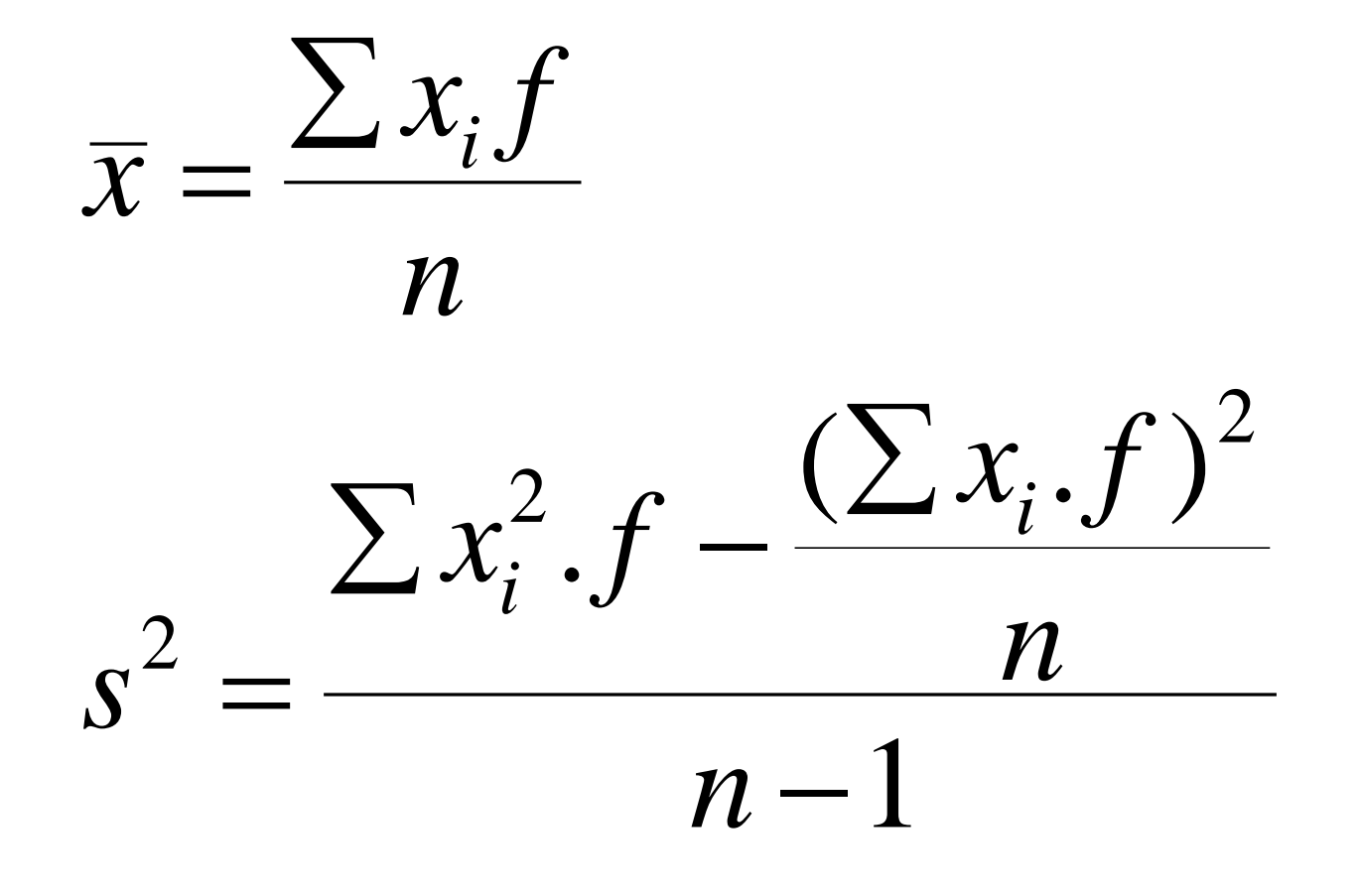

#### **TEOREMA DO LIMITE CENTRAL**

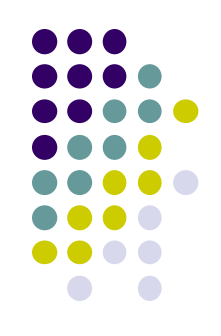

Demonstrado por DeMoivre em 1733 para distribuição binomial (Gauss ainda não existia)

LaPlace em 1812 demonstrou que poderia ser generalizado para todas as demais distribuições

 $x_i$  variável com qualquer distribuição

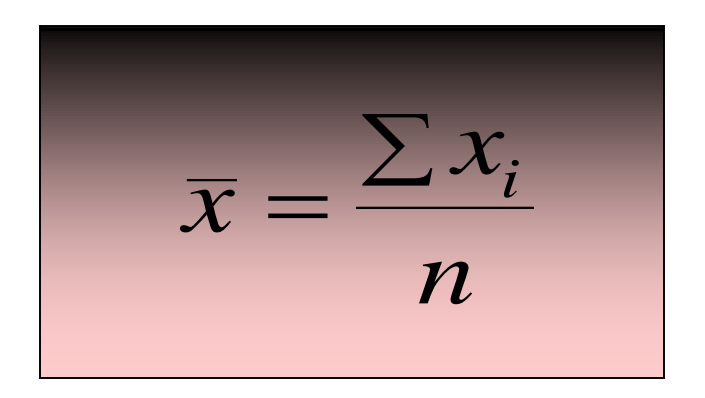

Possui distribuição normal, para amostras de tamanho grande (30 a 60 unidades amostrais)

#### **TEOREMA DO LIMITE CENTRAL**

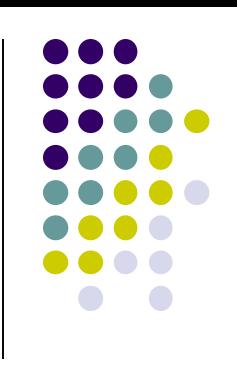

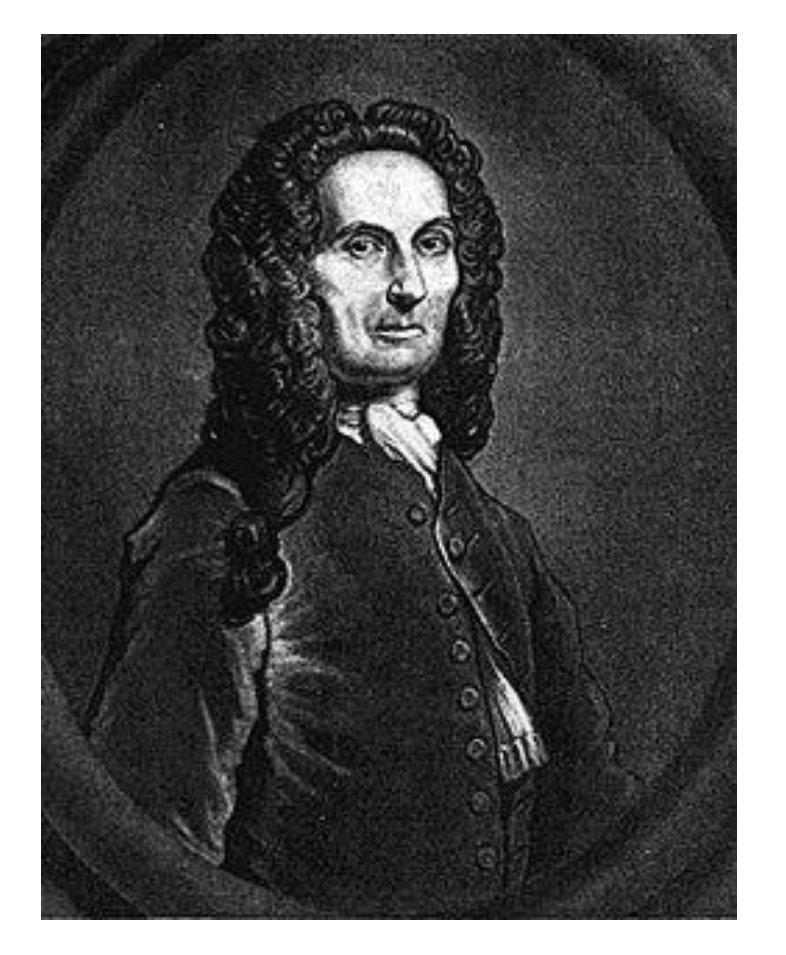

Nasceu na França em 1667 e faleceu na Inglaterra em 1754

Pesquisador em probabilidade, publicou em 1718, na Inglaterra, o livro *The Doctrine of Chance* 

Abraham de Moivre

## **Demonstração do Teorema do Limite Central**

#### *http://onlinestatbook.com/stat\_sim/s ampling\_dist/*

## **DISTRIBUIÇÃO BINOMIAL**

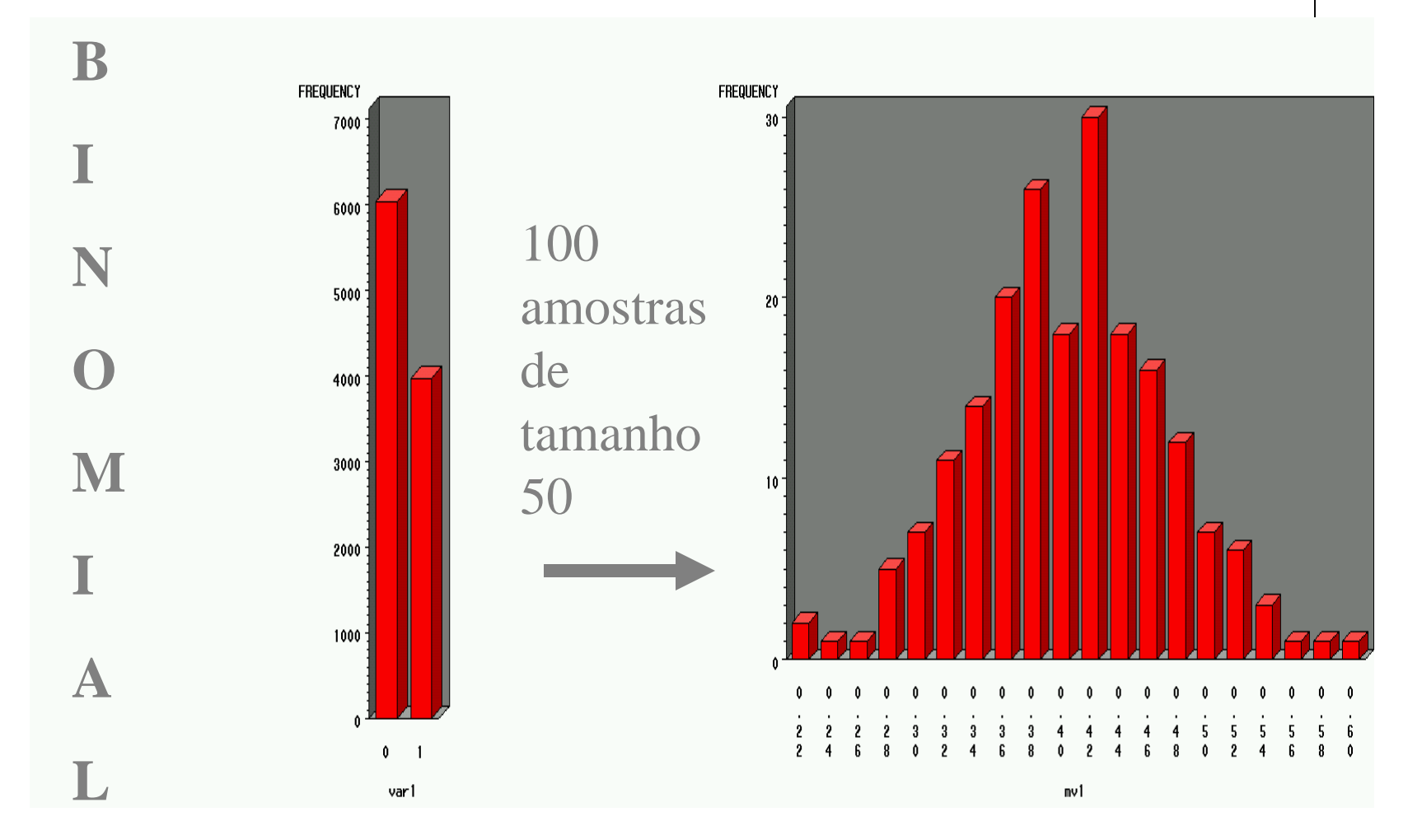

#### **Qual o comportamento de um dado?**

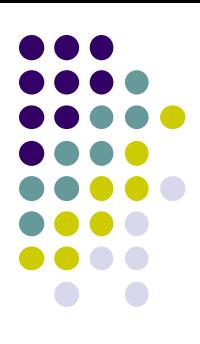

#### **Existe dado honesto e desonesto?**

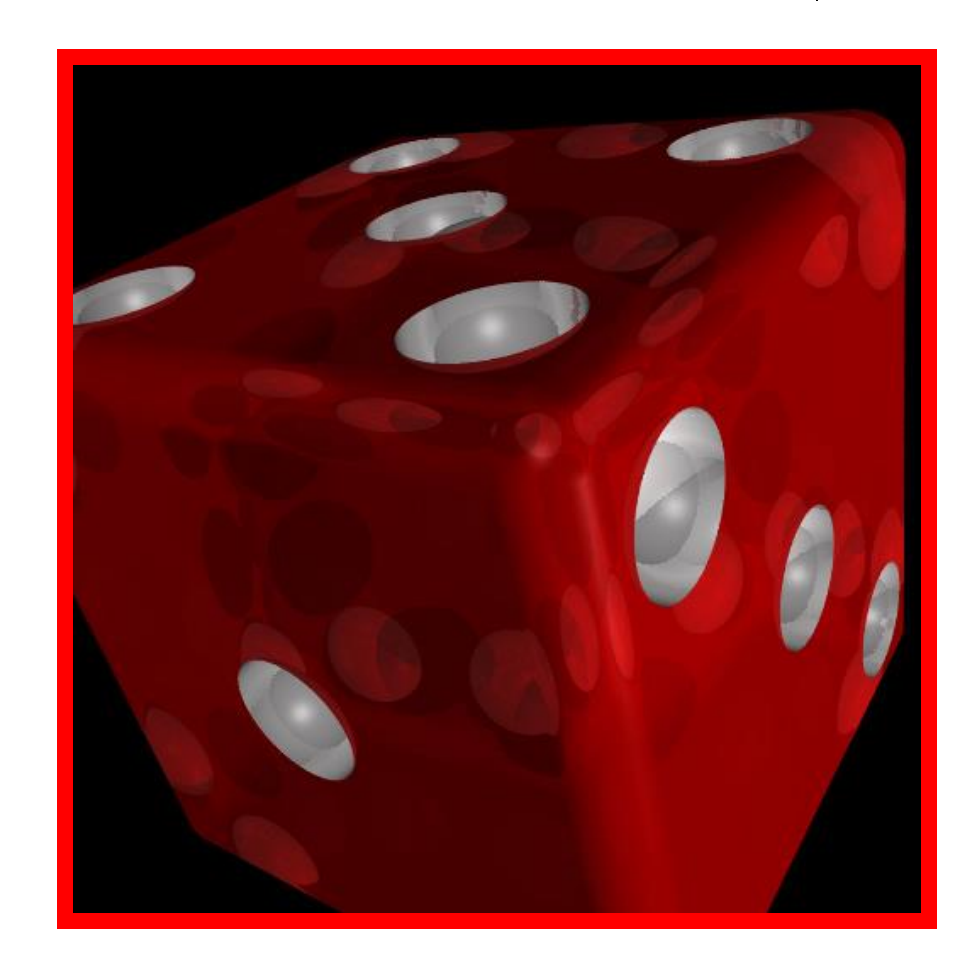

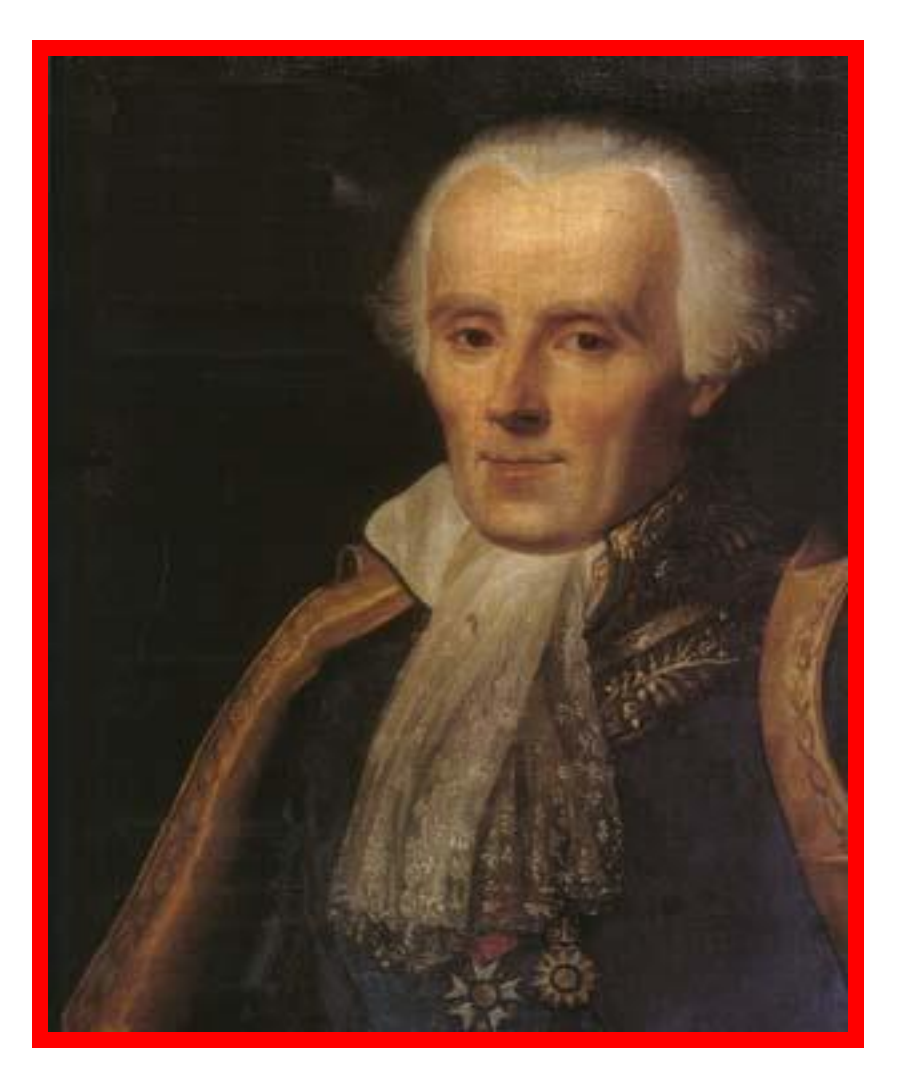

#### Pierre-Simon Laplace

Viveu na França de 1749 a 1827.

Pesquisava diferentes áreas desde equações diferenciais e probabilidade até mecânica celeste Ainda trabalhou com Lavoisier no estudo comparativo do poder calorífico do arroz.

#### **Distribuição Exponencial:**

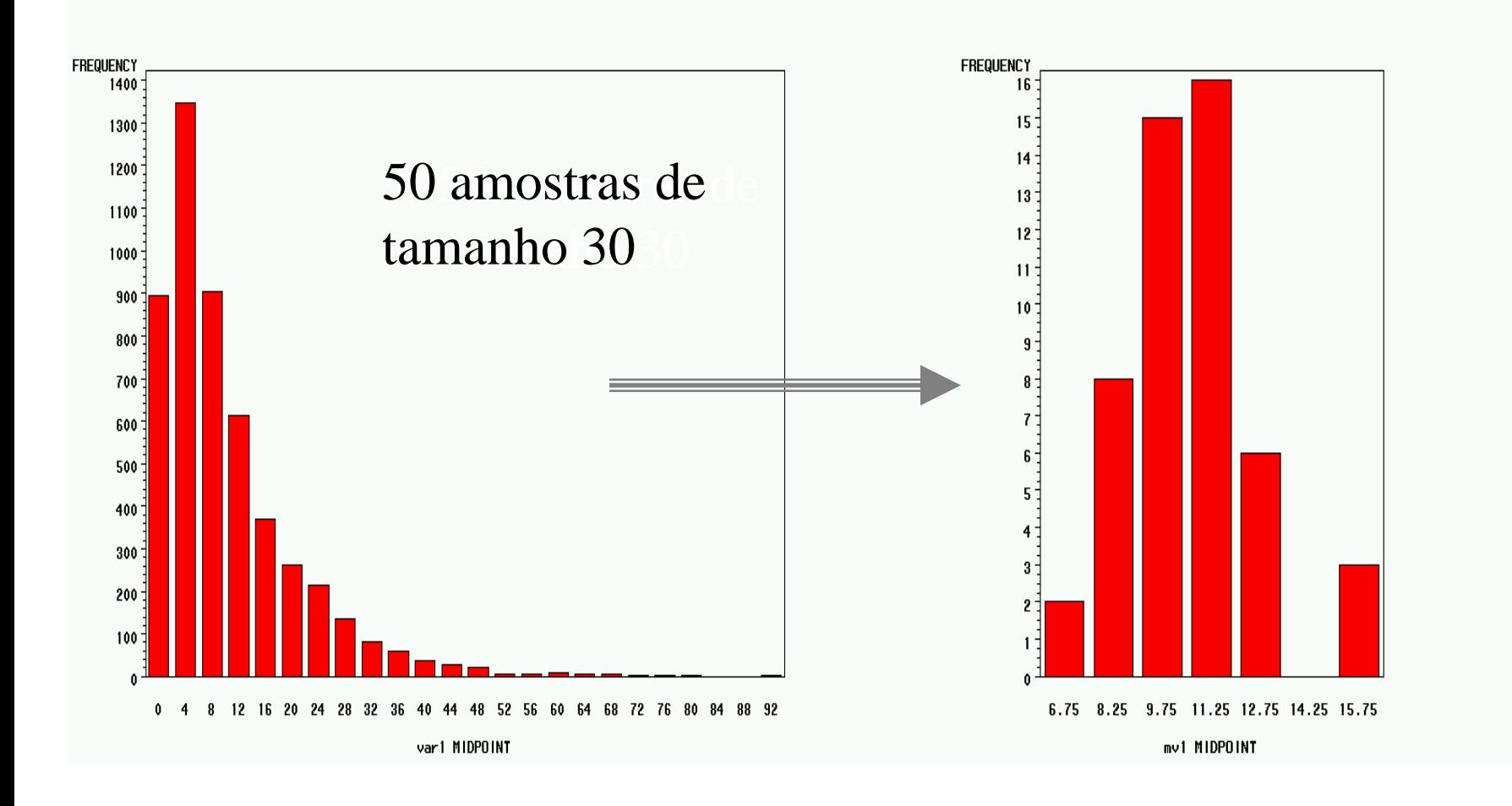

**30**

#### **Megasena Distribuição dos números sorteados.**

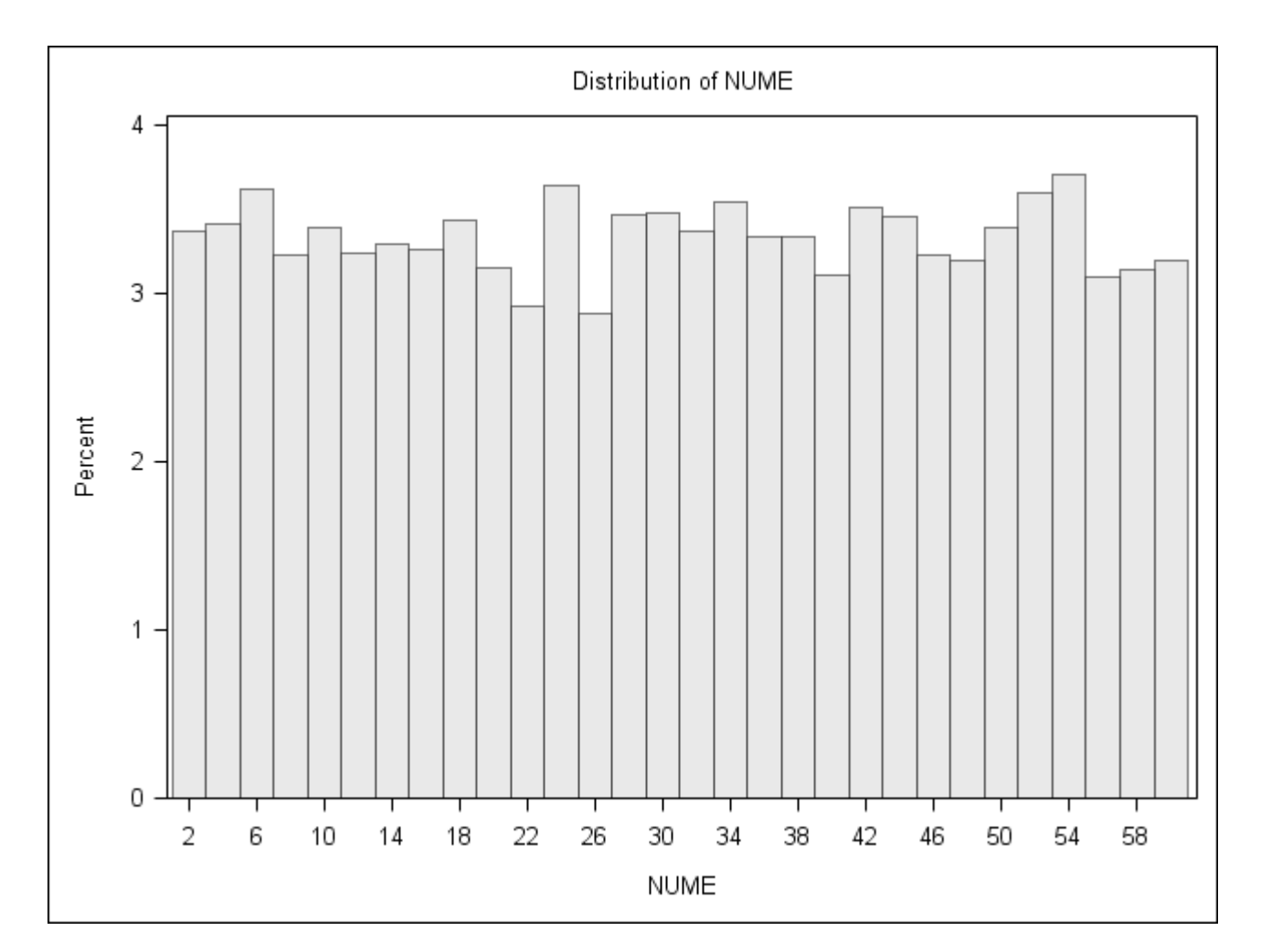

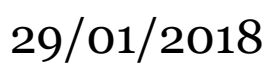

#### **Megasena Distribuição da média dos números sorteados por concurso.**

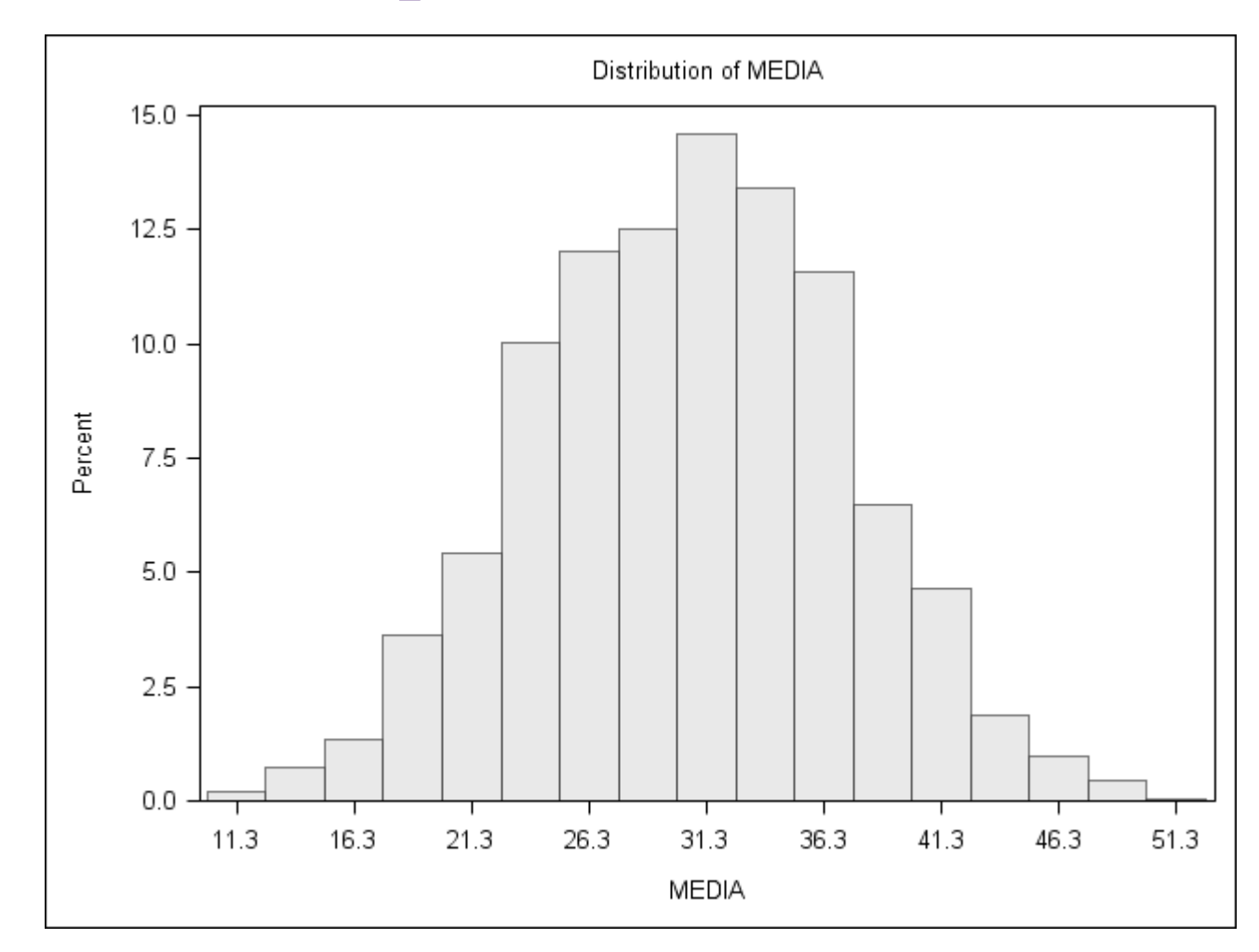

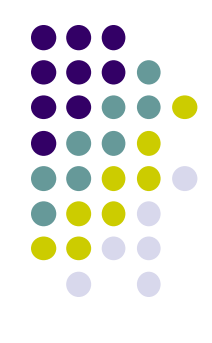

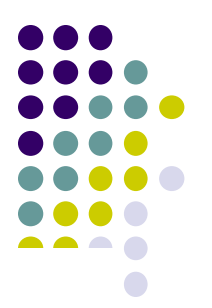

#### Tabela de números aleatórios

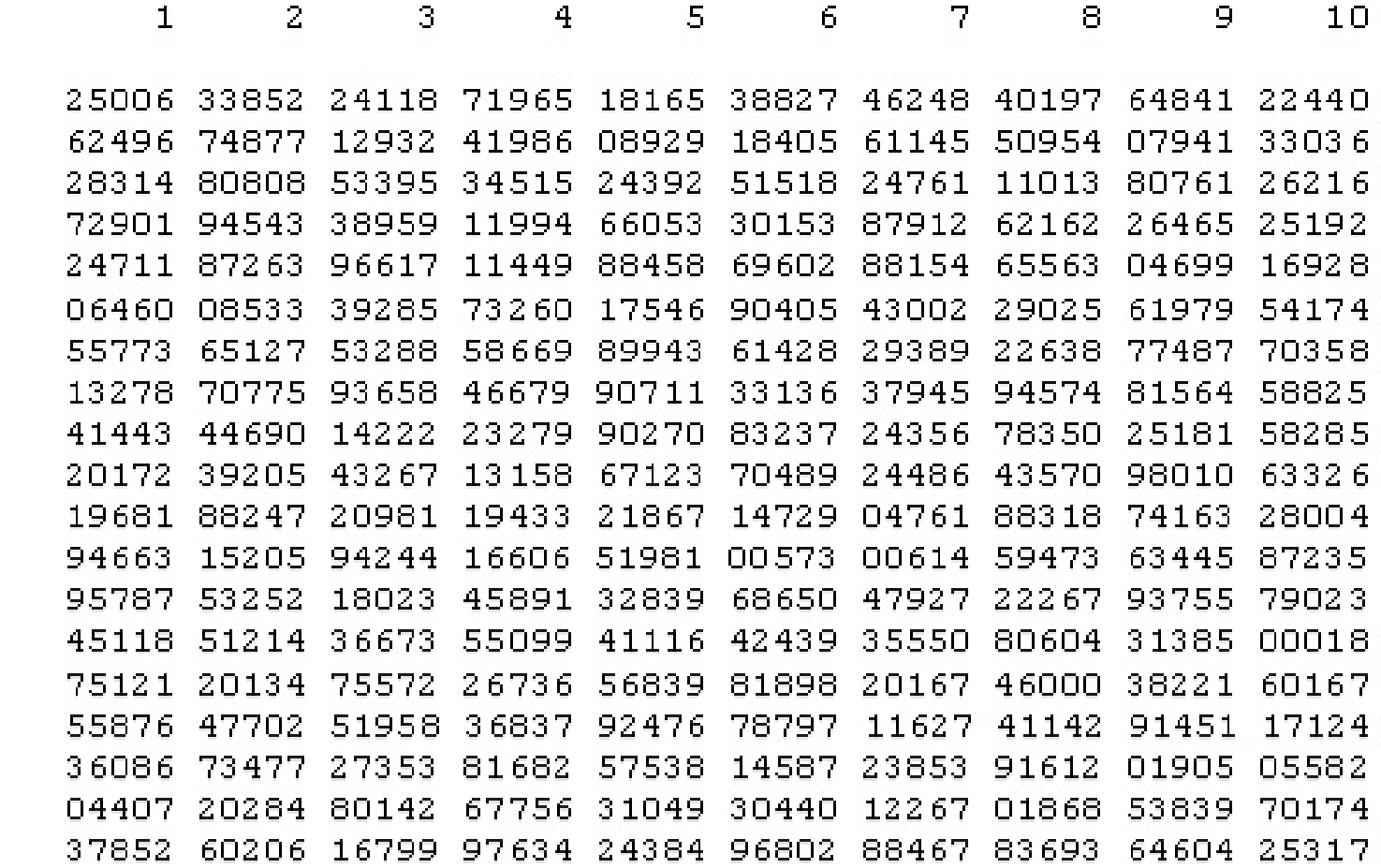

**33**

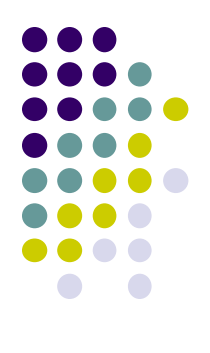

# Tabela de números aleatórios na internet

#### **HTTP://TEORICA.FIS.UCM.ES/FT8/ TABLERN2.PDF**

#### **Programa SAS para gerar números aleatórios:**

- **Vamos supor que queremos 10 números de 1 a 100.**
- **DATA** A;
- DO NUMERO=**1** TO **100**;
- OUTPUT;END;
- **PROC PRINT DATA=A;**
- **RUN;**
- **PROC SURVEYSELECT** DATA=A METHOD=**SRS** N=**10** OUT=B;
- **PROC PRINT** DATA=B;
- **RUN**;
- **PROC SURVEYSELECT** DATA=A METHOD=**SYS** N=**10** OUT=C;
- **PROC PRINT** DATA=C;
- **RUN**;

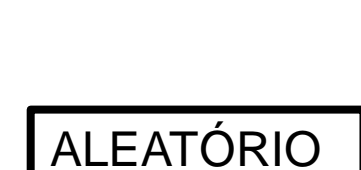

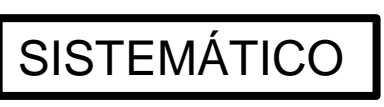

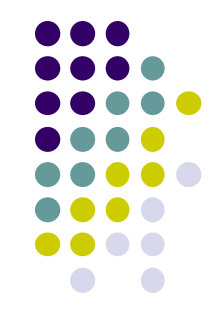

## **Cálculo de estatísticas descritivas com SAS.**

- O PROC MEANS é o procedimento usado para realizar diversos cálculos, incluindo a estatística descritiva. Outros Procs, como UNIVARIATE, SUMMARY também podem ser usados para calcular algumas estatísticas descritivas.
- Geralmente é usado com o PROC SORT, que ordena os dados por alguma variável nominal ou numérica.
- Usado também com os comandos SET ou MERGE.

#### **Exemplo:**

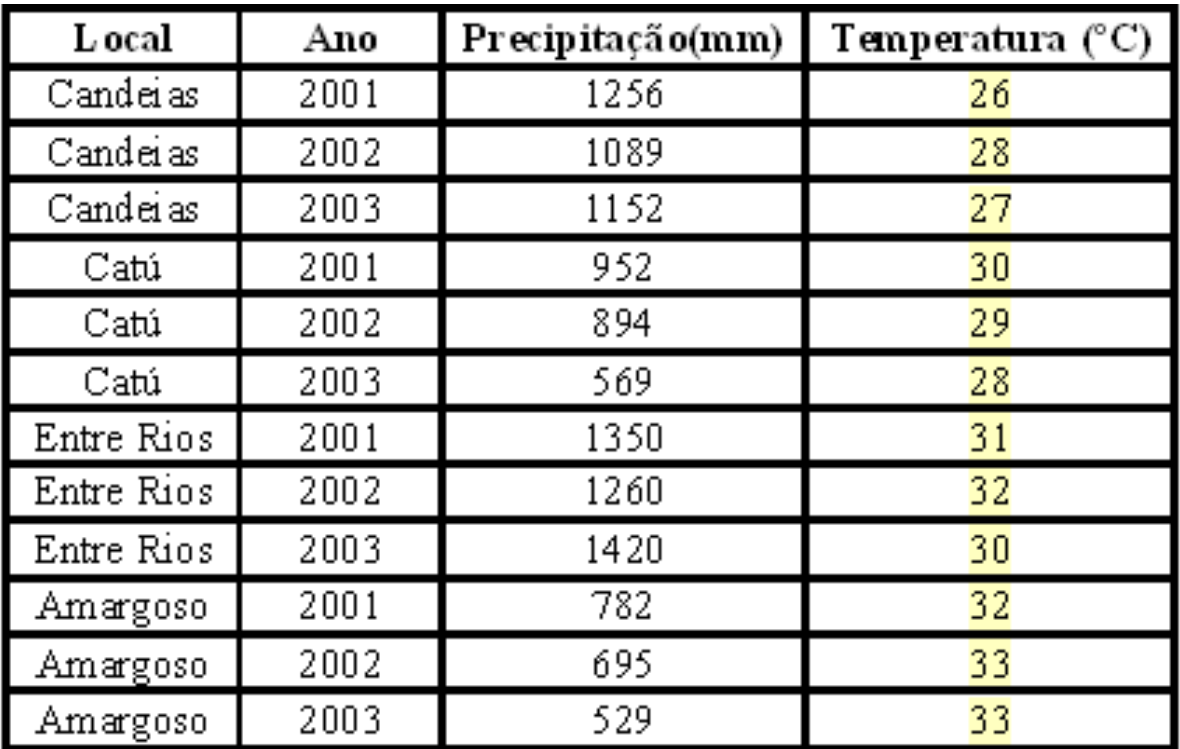

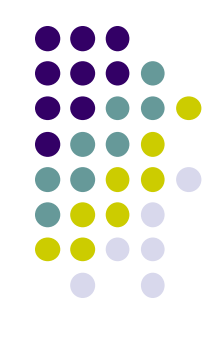

#### **Programa SAS**

DATA MM; INPUT LOCAL \$ 1-10 ANO PRECIP TEMP; DATALINES;  $2001 - 1256 - 20$ 

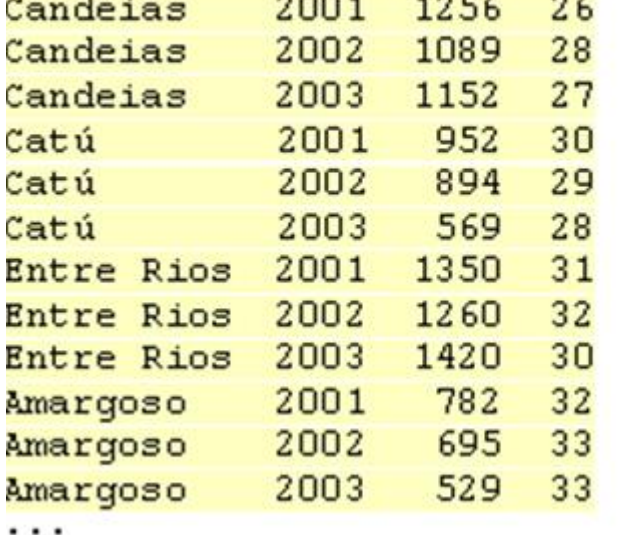

 $111$ 

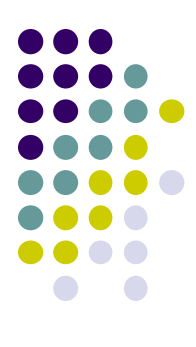

#### **Programa SAS 2**

PROC SORT DATA=MM; BY LOCAL ; PROC MEANS DATA=MM NOPRINT. BY LOCAL ; VAR PRECIP TEMP; OUTPUT OUT=MM1 MIN=MIN MM MIN TEM MAX=MAX MM MAX TEM MEAN=MED MM MED TEM CV=CV MM CV TEM; **RUN**: PROC SORT DATA=MM1; BY DESCENDING MED MM; PROC PRINT DATA=MM1 NOOBS LABEL SPLIT='\*'; VAR LOCAL MIN MM MAX MM MED MM CV MM; LABEL LOCAL='Local\*de\*Coleta' MIN MMF 'Precipitação\*Minima\* (mm) ' MAX MMF 'Precipitação\*Máxima\* (mm) ' MED MMF 'Precipitação\*Média\* (mm) ' CV MMF 'Coeficiente\*de\*Variação\*(%) '; FORMAT MIN MM MAX MM COMMAX6.0 MED MM CV MM COMMAX8.1; RUN: PROC SORT DATA=MM1; BY DESCENDING MED TEM; PROC PRINT DATA=MM1 NOOBS LABEL SPLIT='\*'; VAR LOCAL MIN TEM MAX TEM MED TEM CV TEM; LABEL LOCAL='Local\*de\*Coleta' MIN TEM='Temperatura\*Minima\*(°C)' MAX TEM='Temperatura\*Máxima\*(°C)' MED TEM='Temperatura\*Média\*(°C)' CV\_TEM='Coeficiente\*de\*Variação\*(%)'; FORMAT MIN TEM MAX TEM COMMAX6.0 MED TEM CV TEM COMMAX6.1; RUN;

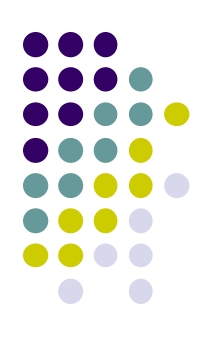

#### **Resultado:**

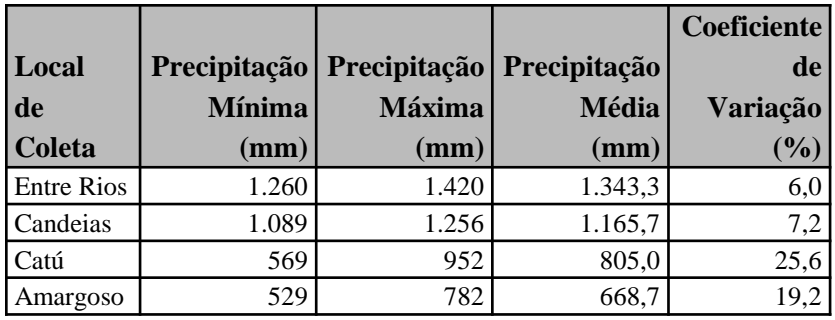

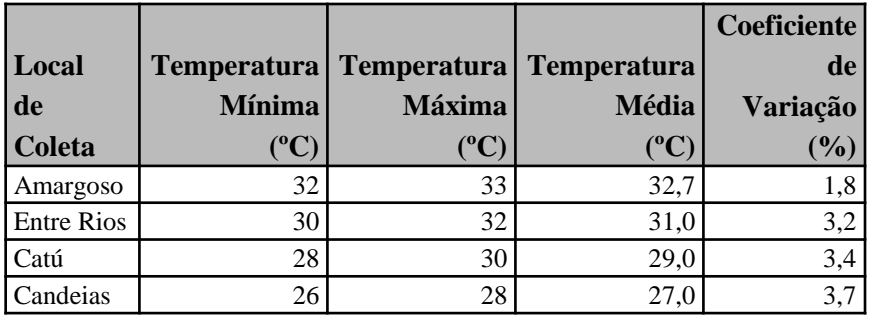

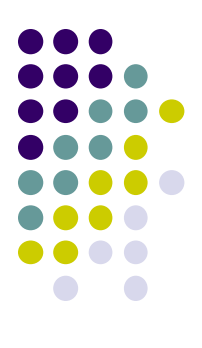

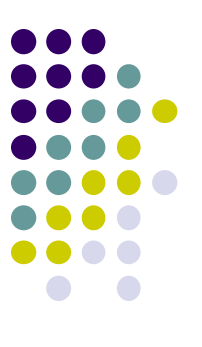

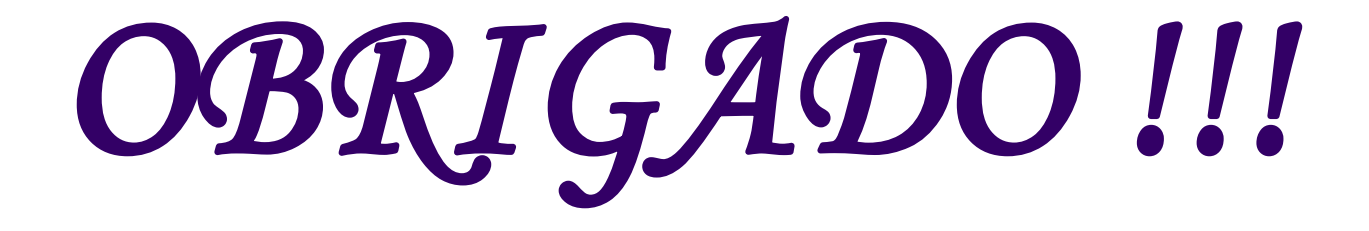

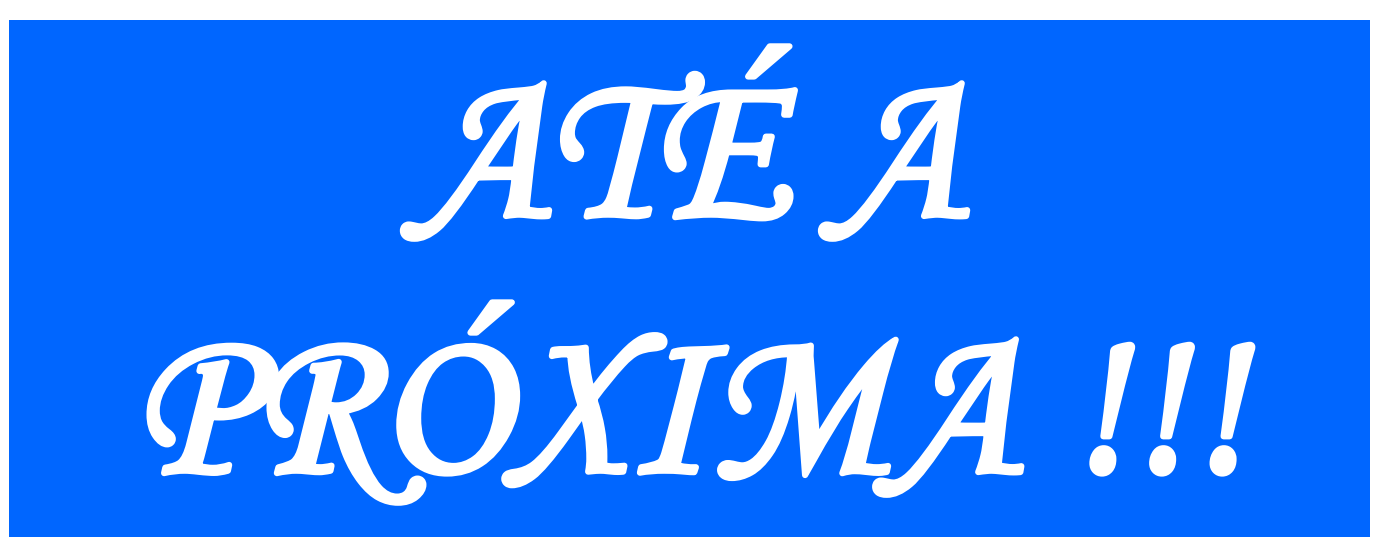